### **Building Fraction Functions**

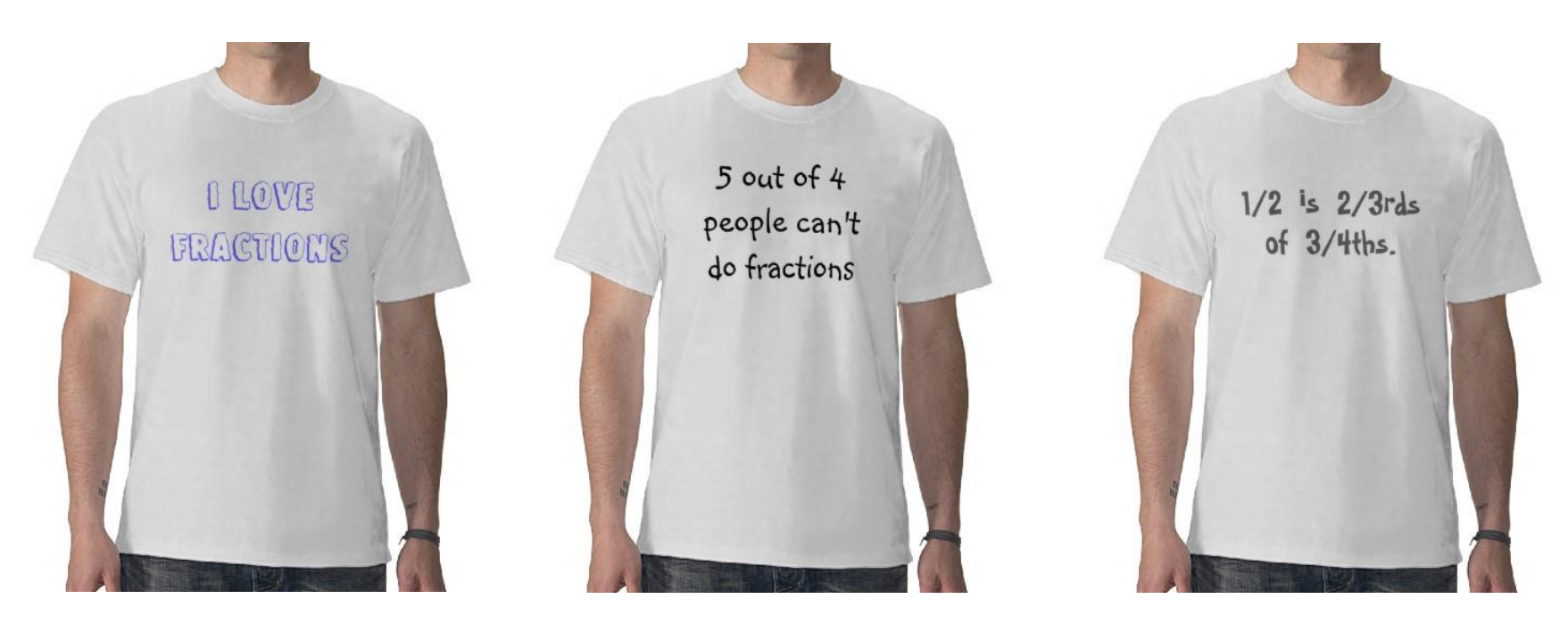

<http://www.zazzle.com/fraction+tshirts>

#### **Overview**

- Functions
	- Practice
		- Fraction Functions

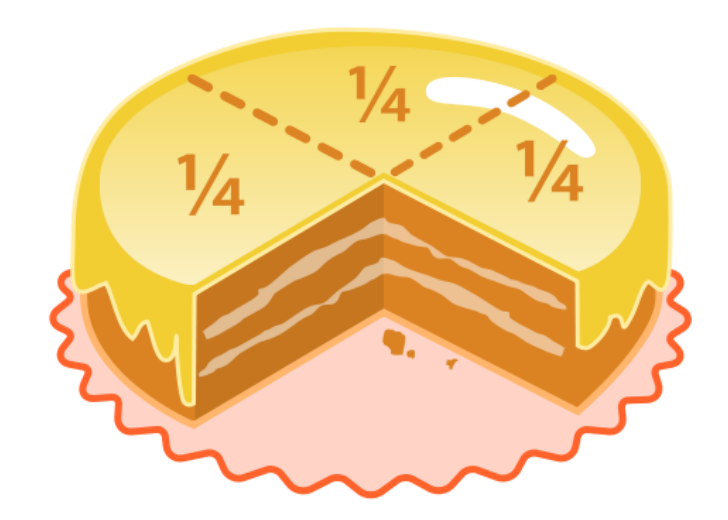

## Multiplying fractions

• Goal: Given two fractions, return a new fraction that is the multiplication of the two

```
FractionA = (1, 2)
FractionB = (2, 3)
FractionC = multiply(FractionA, FractionB)
print(str(FractionA) + " * " + str(FractionB) + " = " + str(FractionC))
```
**% python Fraction.py**  $(1, 2) * (2, 3) = (1, 3)$ 

## Multiply Function

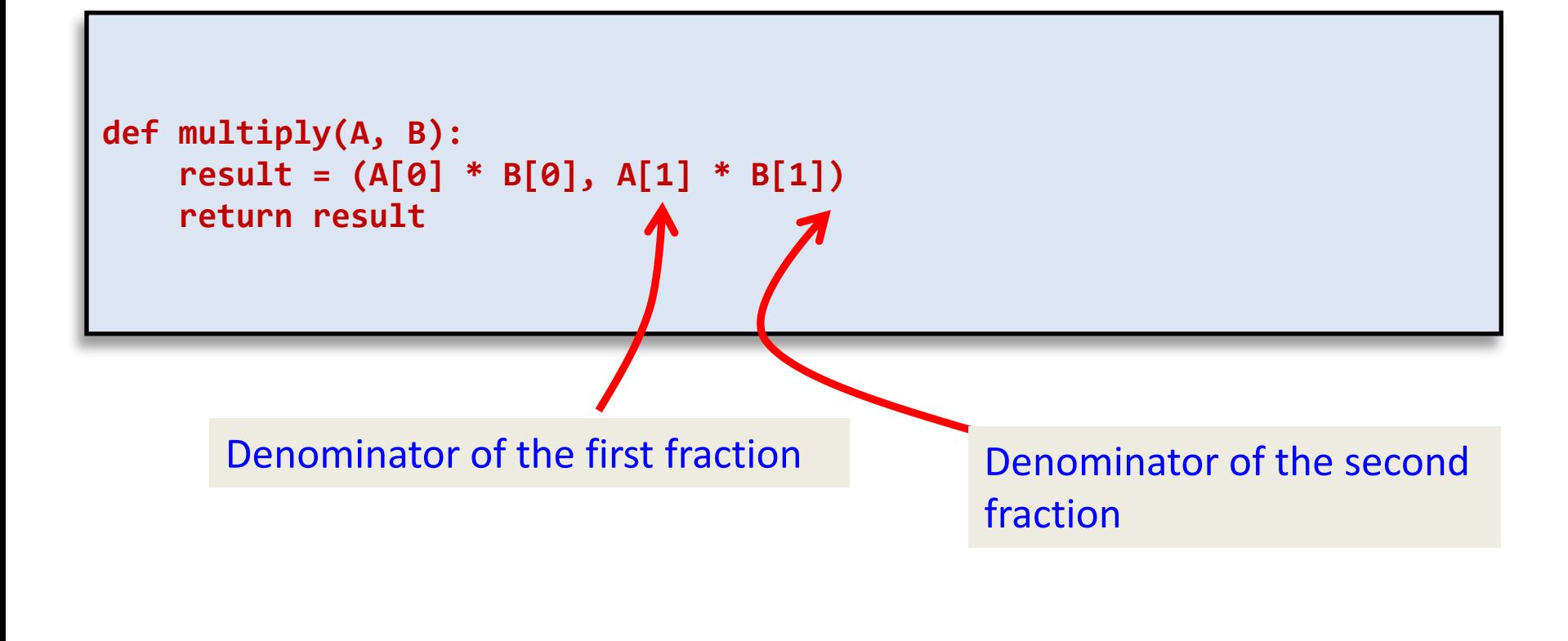

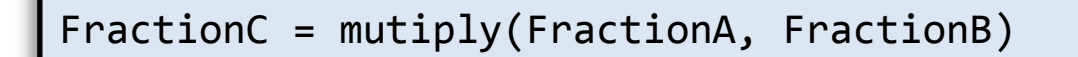

## Multiplying Fractions

• Attempt 1: Close, but not in lowest terms...

```
def multiply(A, B):
     result = (A[0] * B[0], A[1] * B[1])
     return result
FractionA = (1, 2)
FractionB = (2, 3)
FractionC = multiply(FractionA, FractionB)
print(str(FractionA) + " * " + str(FractionB) + " = " + str(FractionC))
```

```
% python Fraction.py
(1, 2) * (2, 3) = (2, 6)
```
#### Lowest Terms

• Attempt 2: Add code to reduce to lowest terms

```
def multiply(A, B):
     result = (A[0] * B[0], A[1] * B[1])
     i = min(abs(result[0]), abs(result[1]))
     print(i)
     if (i == 0):
         return result
     while int(result[0] % i) != 0 or (int(result[1] % i) != 0):
        i = 1 result2 = (int(result[0]/i), int(result[1]/i))
     return result2
```

```
% python Fraction.py
(1, 2) * (2, 3) = (1, 3)
```
#### Divide Function

• Very similar function for division:

```
def divide(A, B):
     result = (A[0] * B[1], A[1] * B[0])
     i = min(abs(result[0]), abs(result[1]))
     print(i)
     if (i == 0):
         return result
     while int(result[0] % i) != 0 or (int(result[1] % i) != 0):
         i -= 1
     result2 = (int(result[0]/i), int(result[1]/i))
     return result2
```
#### Repeated code is evil™

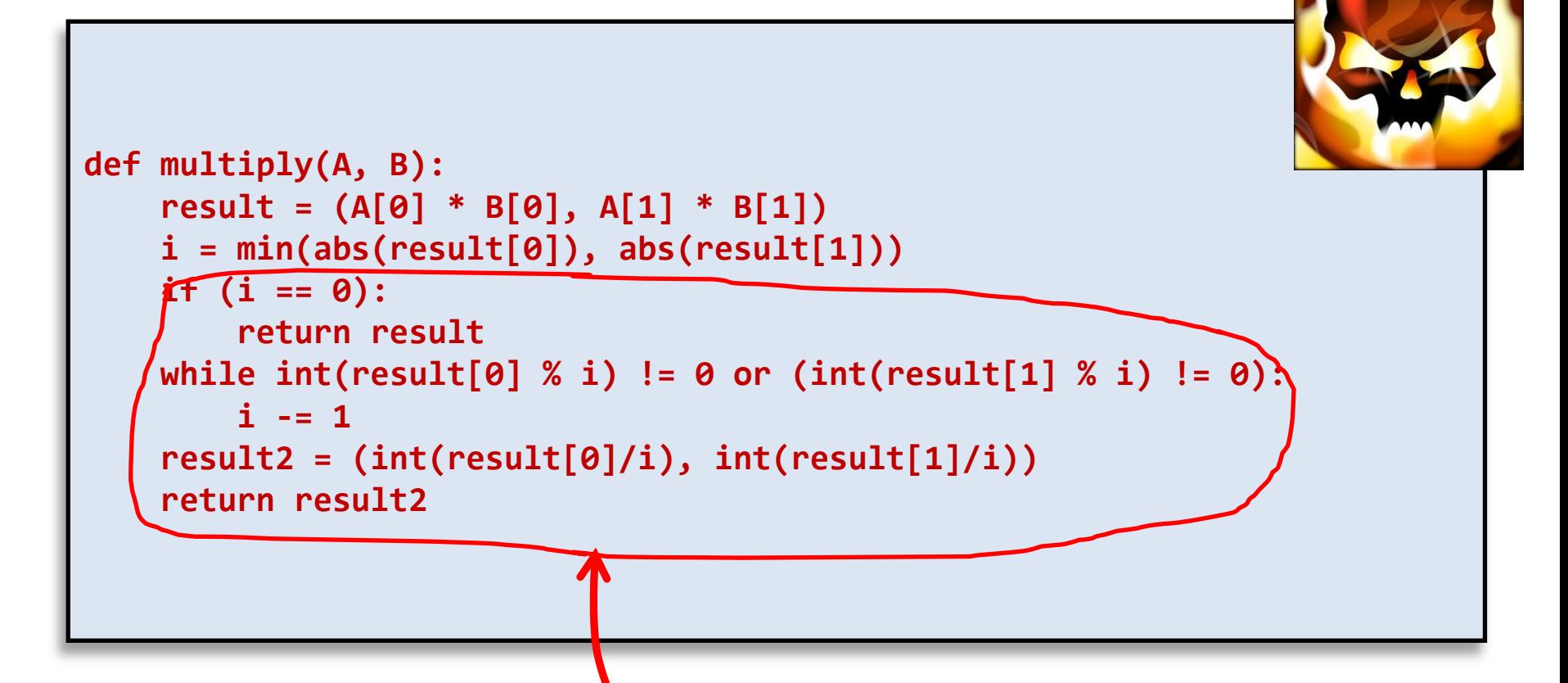

Where should this code really live? There are a number of choices, but not here for sure.

We'd have to repeat it in the divide(), add(), and subtract() functions as well.

#### Helper Functions

• Add a helper function, reduce()

```
def reduce(A):
    i = min(abs(A[0]), abs(A[1])) if (i == 0):
         return A
     while int(A[0] % i) != 0 or (int(A[1] % i) != 0):
         i -= 1
     result2 = (int(A[0]/i), int(A[1]/i))
     return result2
def divide(A, B):
     result = (A[0] * B[1], A[1] * B[0])
     result2 = reduce(result)
     return result2
```
#### Fill in the Missing Code

```
def multiply(A, B):
     result = (A[0] * B[0], A[1] * B[1])
     result2 = reduce(result)
     return result2
def equals(A, B):
def reciprocal(A):
def add(A, B):
def subtract(A, B):
```
# Summary

- Functions
	- Practice
		- Fraction Functions